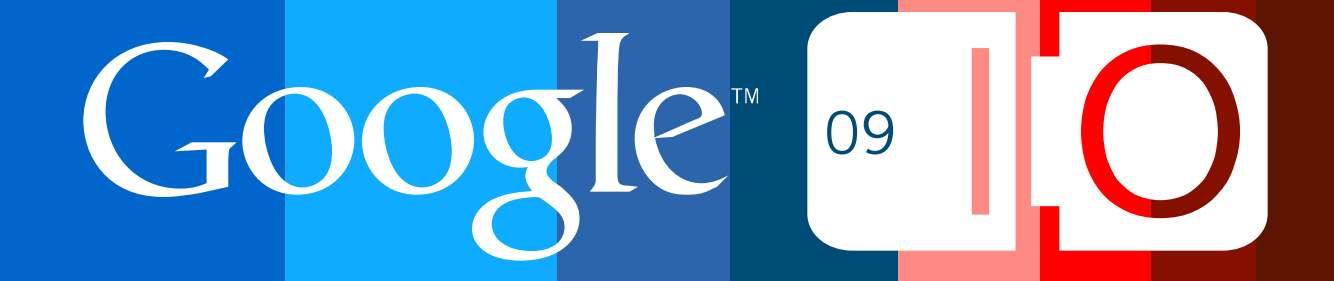

# **Building Scalable Geo Web Applications**

Mano Marks, Keith Golden, Jeffrey Sambells May 27th, 2009

Post your questions for this talk on Google Moderator: **code.google.com/events/io/questions**

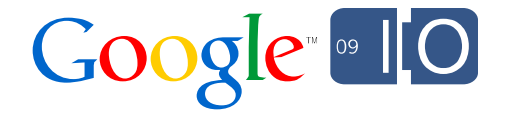

### Difficulties in Serving Data

- Client
	- Google takes care of it
- Users
	- The more you have, the harder it is to serve
	- More Users == More Machines
- Machines
	- $-$  More Machines  $==$ 
		- Load Balancing
		- Maintenance
		- Time
		- Sharding
		- Energy
		- Money

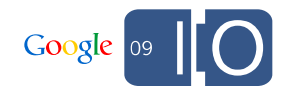

### Difficulties in Serving Data

- Multiple format output
- Specialized spatial queries
- Highly Customizable
- Relies on open geo standards

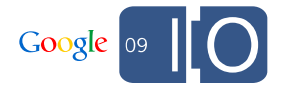

### What Google Offers

Building in our cloud

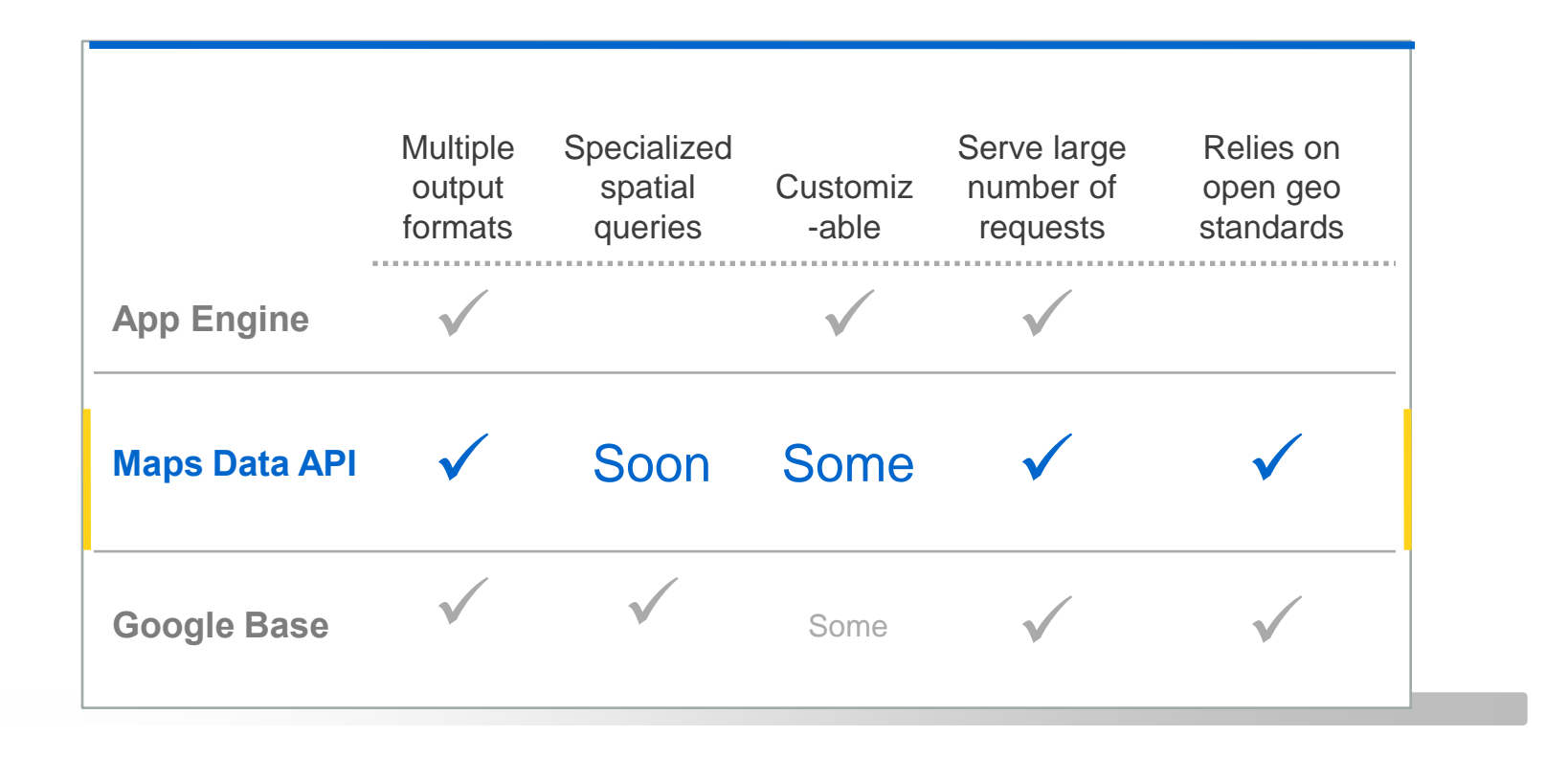

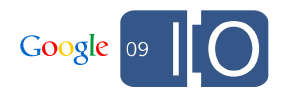

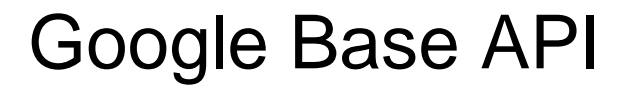

### Google Base

A giant XML store

- Backend for a lot of Google Services
- Easily discoverable
- Bounding box and radius searches
- Google Data API (built on AtomPub)
- Can be accessed as just a feed of XML
- Multiple client libraries
- Standard and customizable attributes
- XML or JSON output
- Upload time can be long

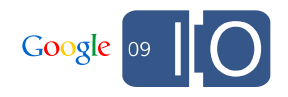

### Putting an Item into Base

```
POST /base/feeds/items
Content-Type: application/atom+xml
Authorization: AuthSub token=...
X-Google-Key: key=...
<?xml version='1.0'?>
<entry xmlns='http://www.w3.org/2005/Atom'
xmlns:g='http://base.google.com/ns/1.0'>
<title type="text">MyDate</title>
 <g:item_type type="text">Personals</g:item_type>
 <g:location>San Francisco, CA</g:location>
<g:gender>male</g:gender>
 <g:marital_status>single</g:marital_status>
  …
</entry>
```
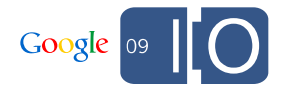

#### Spatial Query

[http://www.google.com/base/feeds/snippets?bq=\[item%20type:personals\]\[location\(loca](http://www.google.com/base/feeds/snippets?bq=%5Bitem%20type:personals%5D%5Blocation(location):@+34-086..@+37-092+%205mi%5D&content=geocodes) [tion\):@+34-086..@+37-092+%205mi\]&content=geocodes](http://www.google.com/base/feeds/snippets?bq=%5Bitem%20type:personals%5D%5Blocation(location):@+34-086..@+37-092+%205mi%5D&content=geocodes)

<http://www.google.com/base/feeds/snippets>

[bq=\[item 20type:personals\]](http://www.google.com/base/feeds/snippets?bq=%5Bitem%20type:personals%5D%5Blocation(location):@+34-086..@+37-092+%205mi%5D&content=geocodes)

 $[location(location):@+34-086.$ . $@+37-092+ 5mi]$ &content=geocodes

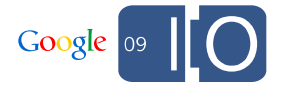

Google App Engine

### Google App Engine

- High performance
- High availability
- Easy Development
- Python or Java environments
- Free to get started
- Built on Google Infrastructure: Work how we work

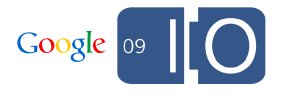

#### Advantages

- Built for scaling
	- Build it once and we handle the rest
	- No need (or transparency) for machine management
	- No need for your own servers
- Replicated in data centers around the world
- Use standard Python or Java libraries
- Easy authentication built in
- Highly customizable

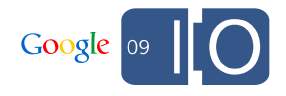

### Disadvantages for a Spatial Apps

- Very limited spatial support in queries
- Inequality limitations on one property only
	- So no obvious bounding box
- Different (but cooler) way of building applications

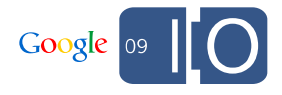

#### Simple Model

```
from google.appengine.ext import db
```
**class myLocation:**

```
name = db.StringProperty()
location = db.GeoPtProperty()
```
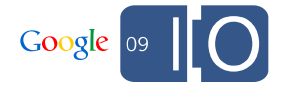

### Simple Query

```
from google.appengine.ext import db
import mylocation
```

```
myLocations = MyLocation.gd1("WHERE name= :1", 'foo")
```
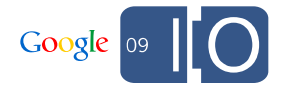

### **Geohashing**

- Open Source
- Simple radius search
- Uses only one inequality query

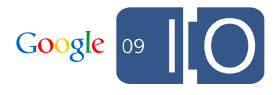

#### Geo Model

- Divide world into 4X4 grid (like a quad-tree but 16)
	- Divide each cell into a 4X4 grid
	- Keep going until you reach maximum number of layers
- Assign your entity to a cell at each zoom level
- Compute cells for each bounding box query
- Find all entities in each cell
- Order them
- Display them

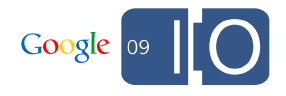

#### Geo Model Advantages

- Doesn't use inequality query
- Customizable different zoom levels, resolution, grids

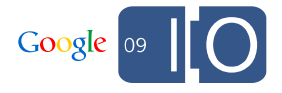

#### Geo Model Disadvantages

- Complex
- Doesn't scale well to other geometry types

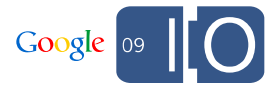

#### Geo Model Calculating Cell

```
while len(cell) < resolution:
    subcell_lon_span = (east - west) / GEOCELL_GRID_SIZE 
    subcell_lat_span = (north - south) / GEOCELL_GRID_SIZE 
    x = min(int(GEOCELL_GRID_SIZE * (point.lon - west) / 
                 (east - west)), GEOCELL_GRID_SIZE - 1) 
    y = min(int(GEOCELL GRID SIZE * (point.lat - south)) /(north - south)), GEOCELL_GRID_SIZE - 1) 
    cell += subdiv char((x,y)) # Adds x/y pos of a cell
    south += subcell_lat_span * y 
    north = south + subcell_lat_span
   west += subcell_lon_span * x 
    east = west + subcell_lon_span 
  return cell
```
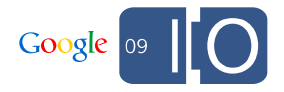

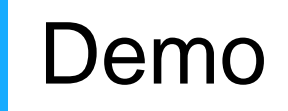

- Google Data API = AtomPub
	- XML/HTTP protocol for reading and writing to data feeds.
	- http://code.google.com/apis/gdata/
- Google Maps Data API offers
	- Storage of geospatial data
	- Point, polyline and polygon geometry, with more to come
	- Create and edit My Maps
	- Content optionally indexed and searchable in Google Maps
	- Unlimited user-defined attributes
	- Batch operations
	- Incremental upload and download of changes
	- Client libraries in a variety of languages

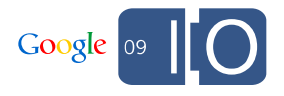

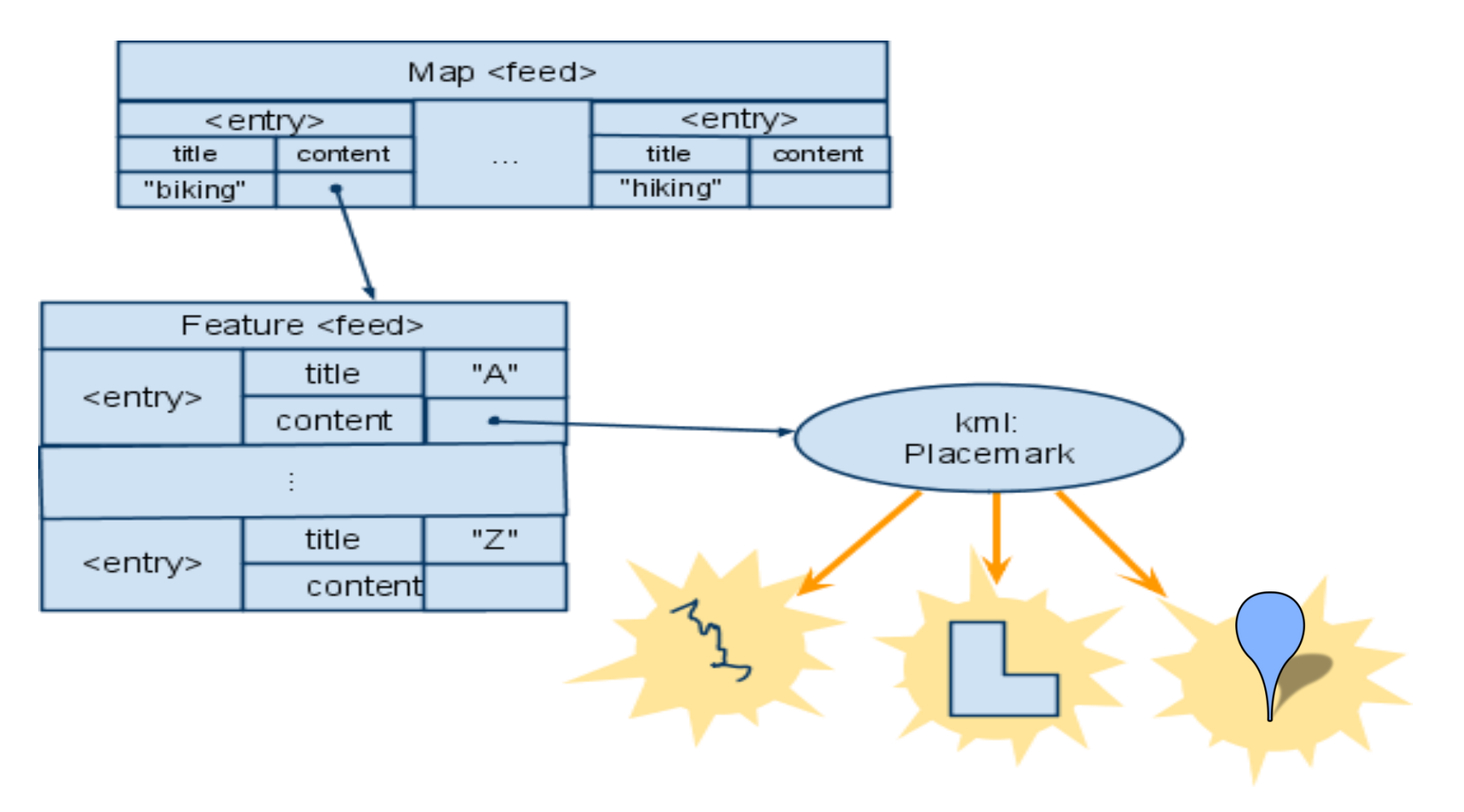

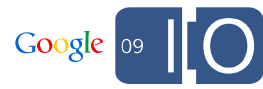

- Requests require authentication token in HTTP headers
	- AuthSub, OAuth
	- ClientLogin: service name is "local"
- My maps:
	- http://maps.google.com/maps/feeds/maps/default/full

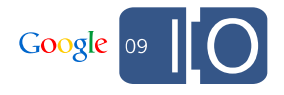

#### Maps feed

http://maps.google.com/maps/feeds/maps/default/full

- o GET: list my maps
- o POST: add a new map
- o PUT: edit the metadata of a map
- o DELETE: remove a map
- Set title and summary
- Set public/unlisted (draft) stAccess the feed of features in the map

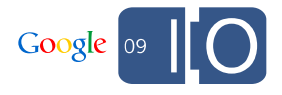

#### Features feed

http://maps.google.com/maps/feeds/features/... GET: list the contents of the map POST: add a new feature to the map PUT: edit a feature DELETE: remove a feature from a map

- Set the title
- Point, line or polygon geometry
- Embedded <Style> to control appearance
- HTML description
- Associate custom properties with the feature

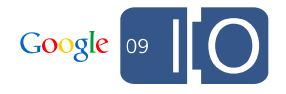

#### Adding a feature to a map

#### HTTP POST an entry to the edit link of the feature feed

```
<atom:entry xmlns:atom='http://www.w3.org/2005/Atom'
            xmlns:gact="http://schemas.google.com/maps/2008"
            xmlns='http://www.opengis.net/kml/2.2'>
    \lambda <atom:title>Random place of the day</atom:title>
  <atom:content type='application/vnd.google-earth.kml+xml'>
      <Placemark>
        <atom:author>
          <atom:name>John Q. Random</atom:name>
        </atom:author>
      <description> Some place </description>
        <Style> ... </Style>
      <Point>
          <coordinates>
            -90.869489,48.254501,0.0
          </coordinates>
        </Point>
      </Placemark>
    </atom:content>
</atom:entry>
```
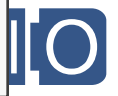

## Controlling which content is indexed

Not all your content need be indexed

```
<entry>
<category term="http://schemas.google.com/maps/2008#map"
          scheme="http://schemas.google.com/g/2005#kind"/> 
<app:control xmlns:app="http://www.w3.org/2007/app">
 <app:draft>yes</app:draft>
</app:control>
<title>MyMapsPoly</title>
 ... 
</entry>
```
You decide

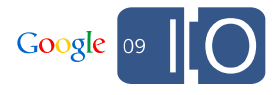

### Controlling attribution

By default

- Content is attributed to the account it was created under
- Links from search results display the content in Google Maps

If you want different behavior, use KML attribution

- atom: author to specify the true author
- atom: link to link back to your site

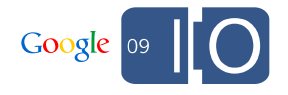

### Client Libraries

- No need to talk HTTP directly
- Client libraries in Java, Javascript, Objective-C
- Webready PHP library from We-Create
- Use libkml for KML processing <http://code.google.com/p/libkml/>

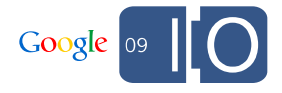

#### Java example

```
URL queryUrl = 
      new URL("http://maps.google.com/maps/feeds/features/"
            + MAPID + "/full"); 
  GoogleService myService = new MapsService("exCo-exApp-1"); 
  myService.setUserCredentials(USERNAME, PASSWORD); 
  FeatureFeed feed = myService.getFeed(queryUrl, 
  FeatureFeed.class); 
  for (FeatureEntry entry : feed.getEntries()) {
   entry.addCustomProperty(
     new CustomProperty("annotation", null, null,
                         entry.getTitle())); 
   myService.update(new URL(entry.getEditLink().getHref()), 
  entry); 
  }
```
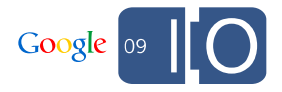

#### Road Map

- There's more to come
	- Search via the API
		- by keyword
		- by attribute
		- by location
	- Richer content
	- Better Maps API integration
	- More structure
	- New feeds

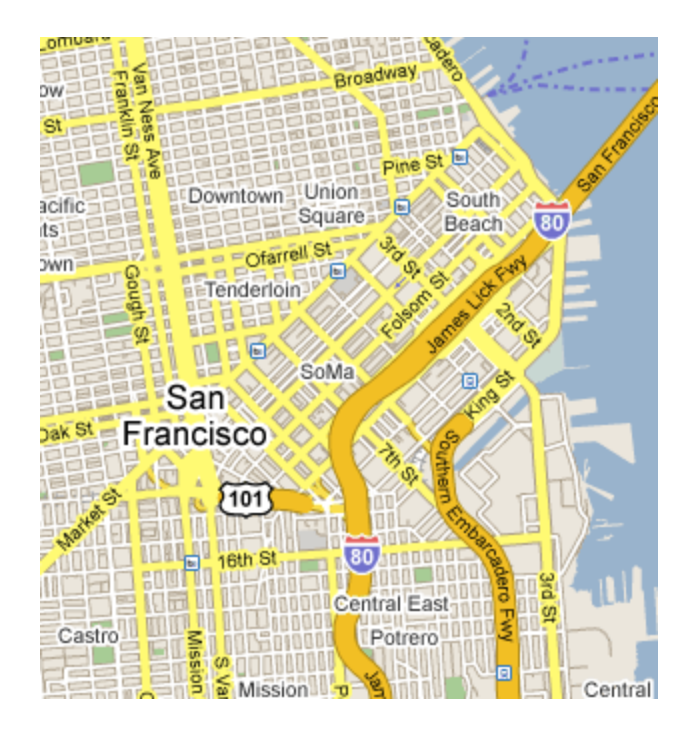

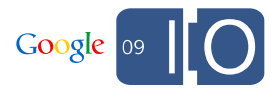

# **ConnectorLocal.com**

- •A service that educates and informs people about the places where they live, work and visit.
- •Trusted hyperlocal information from multiple sources
- •Users can quickly discover what is engaging in the world around them.

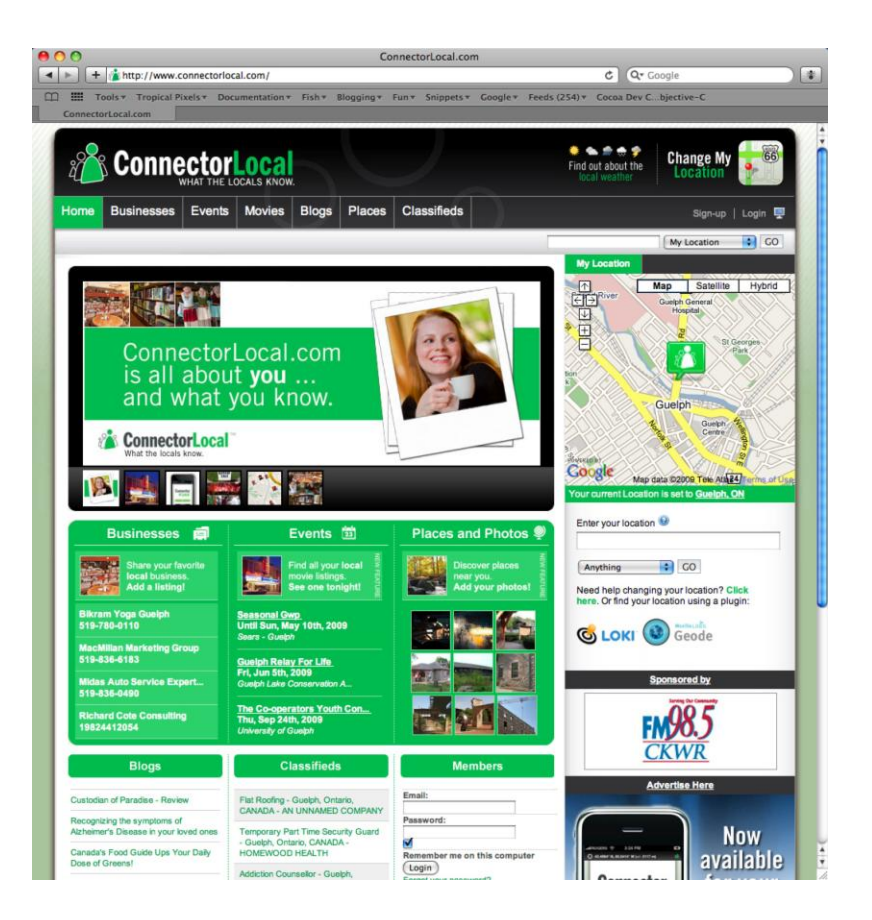

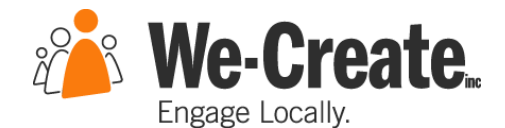

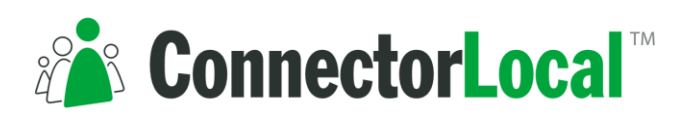

#### Google Maps Data API Helping ConnectorLocal Users

- •Users can share existing My Maps with ConnectorLocal.
- •Users can share their information from ConnectorLocal with My Maps.
- •Example: http://www.connectorlocal.com/places/mymaps

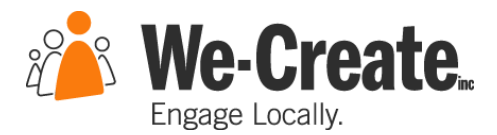

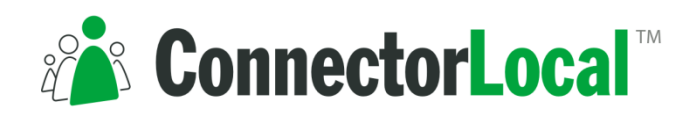

#### Google Maps Data API Helping Our Developers

•All information in ConnectorLocal can be added to the search index with geographic context.

•We can easily access existing geographic information through a common API.

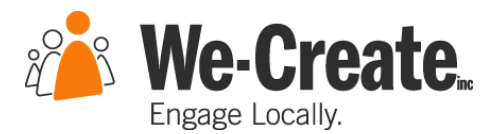

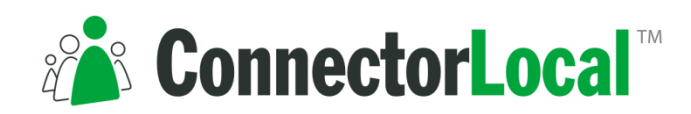

#### We-Create Inc. Helping You Code

•Library developed by We-Create: http://wecreate.com/ces/webready

- •Built with PHP on top of Zend Framework
- •Wraps Google Maps Data API (KML, etc.)
- •New BSD License

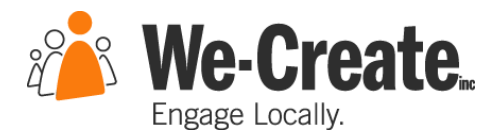

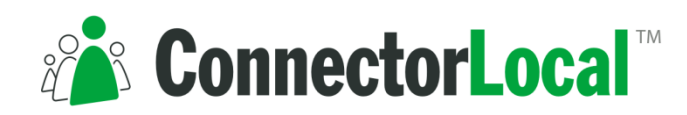

### Authenticating

•Authenticate using Zend\_Gdata\_AuthSub or Zend\_Gdata\_ClientLogin and instantiate a new service

```
// Authenticate using the ClientLogin
$client = Zend_Gdata_ClientLogin::getHttpClient(
  'USERNAME', 
  'PASSWORD', 
  Webready_Gdata_Maps::AUTH_SERVICE_NAME
);
// Connect to the Google Maps Data API
```
 $\mathcal{A} = \mathcal{A} \cup \mathcal{A}$ \$service = new Webready Gdata Maps( \$client );

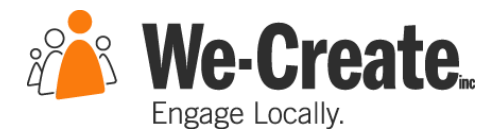

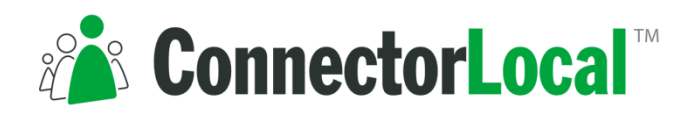

### Retrieving Maps

```
// Assuming $service is an existing Webready_Gdata_Maps object
```

```
$query = $service->newMapQuery();
```

```
$feed = $service->getMapsMapFeed($query);
```

```
echo "<h2>Available Maps</h2>\n";
echo "<ul>\n";
```

```
foreach($feed as $entry) {
  echo "\t<li><a href=\"{$entry->id}\">
      {$entry->title}</a></li>\n";
}
```

```
Retrieving Maps
echo \le/ul>\n";
```
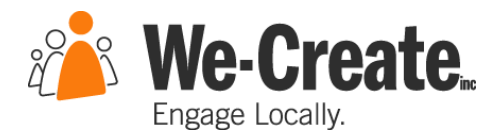

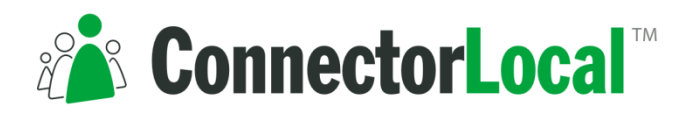

### Retrieving Features

```
// Assuming $service is an existing Webready_Gdata_Maps object
```

```
$query = $service->newFeatureQuery();
```

```
$query->setMapElementId('YOUR_MAP_ID');
```

```
$feed = $service->getMapsFeatureFeed($query);
```

```
echo "<h2>Available features</h2>\n";
echo "<ul>\n";
```

```
\frac{1}{\sqrt{2}}foreach($feed as $entry) {
  echo "\t<li><a href=\"{$entry->id}\">
     {$entry->title}</a></li>\n"; 
}
```

```
echo \le/ul>\n";
```
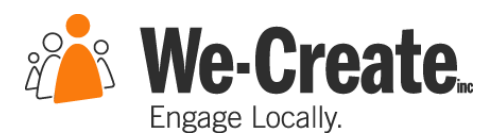

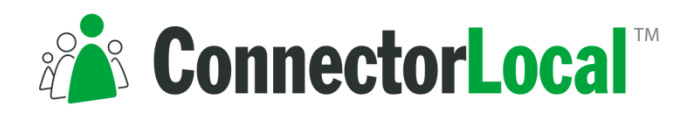

## Creating a New Map

```
// Assuming $service is a Webready_Gdata_Maps object
```

```
$map = $service->newMapEntry();
```

```
$map->newTitle( 'My Google I/O Map' );
$map->newSummary( 'Hi Everyone! Pretty neat eh?' );
```
\$newMap = \$service->insertMap( \$map );

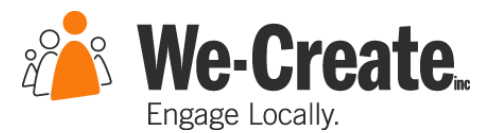

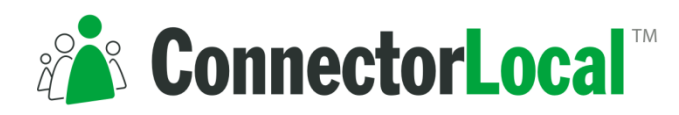

### Adding Features

```
// Assuming $featureFeed is a Webready_Gdata_Maps_FeatureFeed
```

```
$feature = $service->newFeatureEntry();
$feature->newTitle( 'Google I/0 2009 Feature' );
```

```
$Placemark = new Webready Gdata Extension Placemark();$Placemark->newName( 'Moscone Center' ); 
$Placemark->newPointWithCoordinates( 
  '-122.40155,37.78419,0.0'
```

```
);
```
\$feature->newContentWithPlacemark( \$Placemark );

```
whisen the using the reed sincernal<br>$service->insertMapFeature(
// Insert the using the feed's POST url
           $feature, 
           $featureFeed->getPostUrl()
```
);

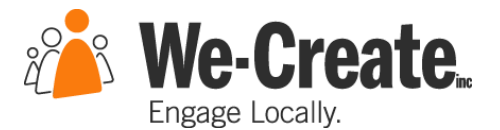

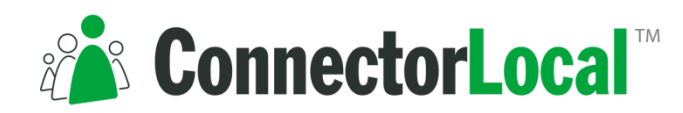

# **Q & A**

Post your questions for this talk on Google Moderator: **code.google.com/events/io/questions**

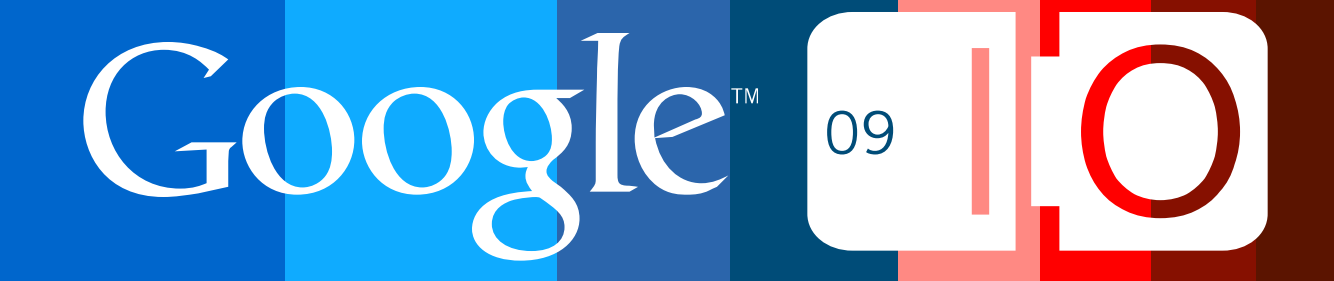